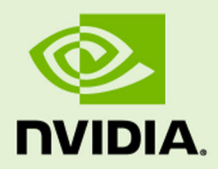

# NVIDIA Open Data Distribution Service (Linux)

DA-09299-001 | February 28, 2019 NVIDIA CONFIDENTIAL | Prepared and provided under NDA

User Guide

# **TABLE OF CONTENTS**

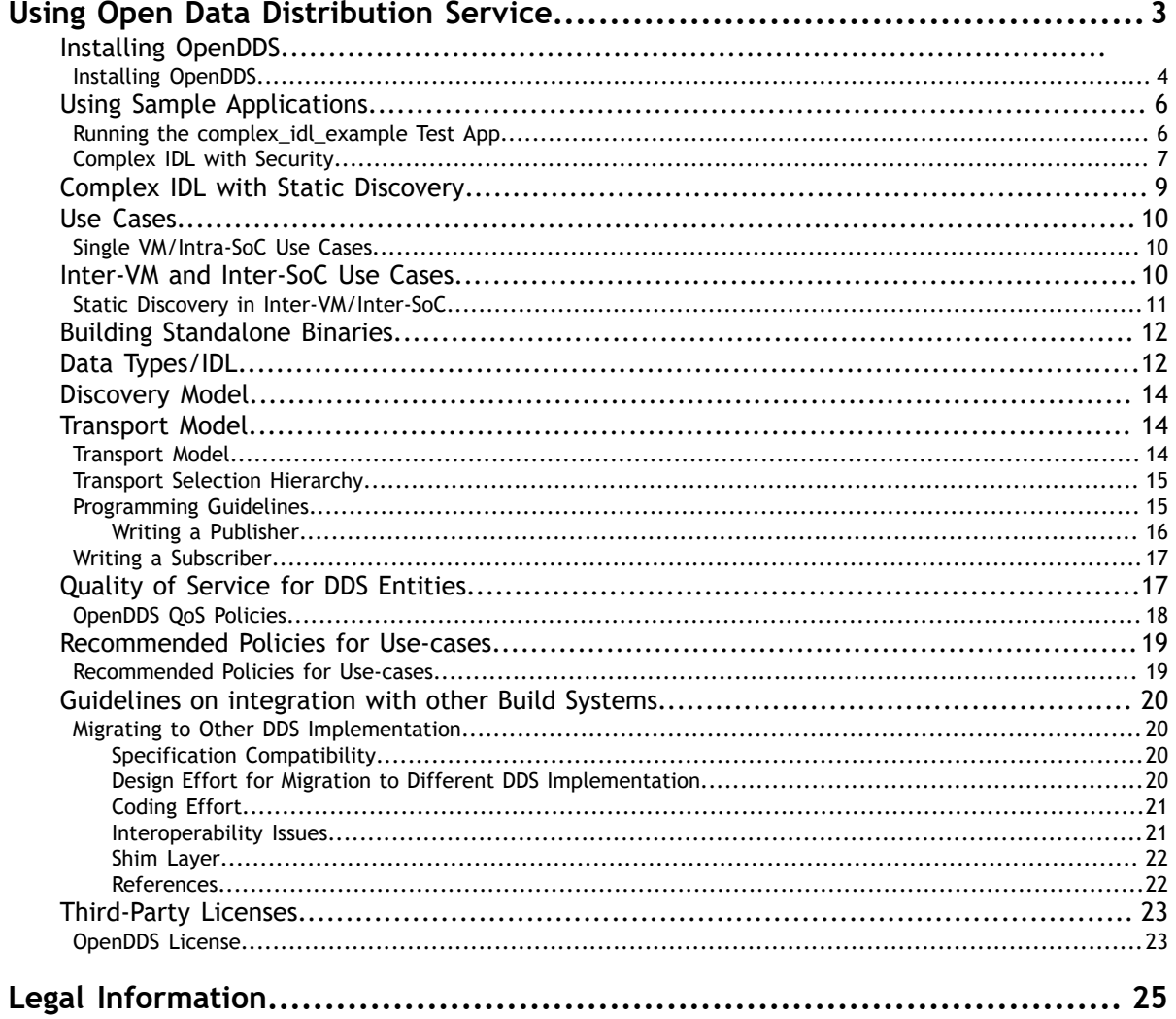

# <span id="page-2-0"></span>Using Open Data Distribution Service

Data Distribution Service (DDS) is networking middleware for data exchanges using the publish-subscribe pattern for real time distributed applications. DDS ensures interoperability (across different vendors), portability of applications, and high performance.

DDS enables publisher and subscriber nodes to:

- Send and receive messages
- Send and receive events and commands based on topics

Additionally, DDS handles:

- Addressing
- Marshaling and unmarshaling data
- Internal flow control
- Discovery of services

Applications can specify the Quality of Service (QoS) for discovery and runtime behavior.

OpenDDS is an open source, C++ implementation of the OMG Data Distribution Service specification. OpenDDS is built on the ACE abstraction layer. DDS for DRIVE OS includes:

- OpenDDS and the dependent libraries and sample applications.
- Sample applications leverage DDS-based communication methods.

Applications that use DDS for communication services must:

- Include minimal design for the publish-subscribe model of DDS.
- Define the exchange data types using IDL.
- Identify the QoS needs.
- Invoke DDS portable APIs that are independent of DDS implementations.

For the supported OpenDDS versions, see the *Release Notes*.

Within OpenDDS, the following terminology is used and defined as follows:

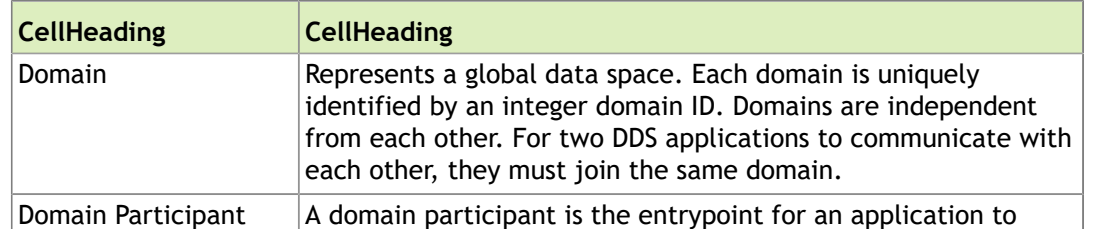

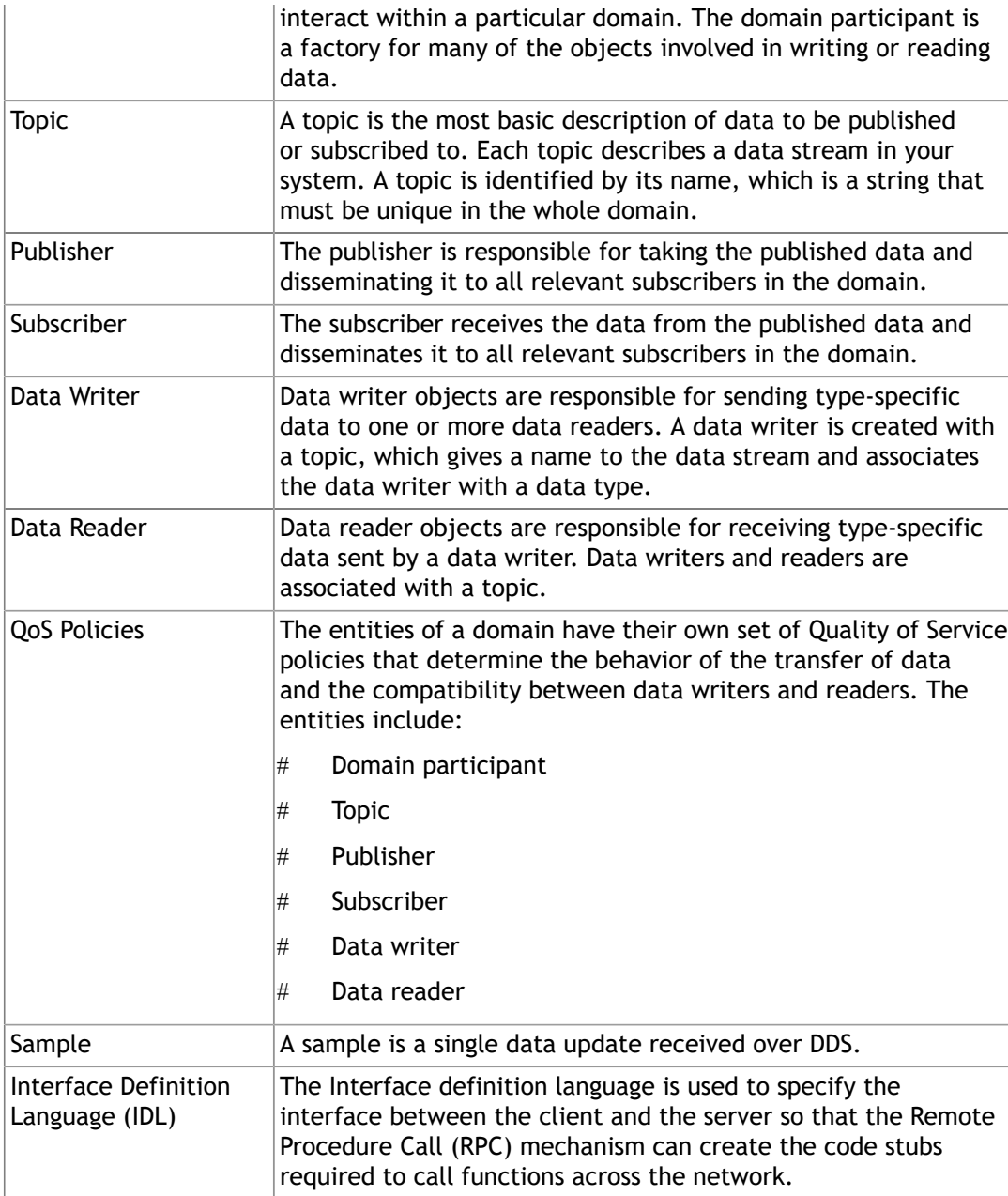

## <span id="page-3-0"></span>Installing OpenDDS

The OpenDDS source and binary files are included as part of the DRIVE OS release package.

Use either the SDK Manager or manually extract in sequence the SDK RUN files.

For the branch and build number, see the *Release Notes*.

Once the package is installed, the directory structure is as follows:

```
<top>
├── drive-oss-src
```
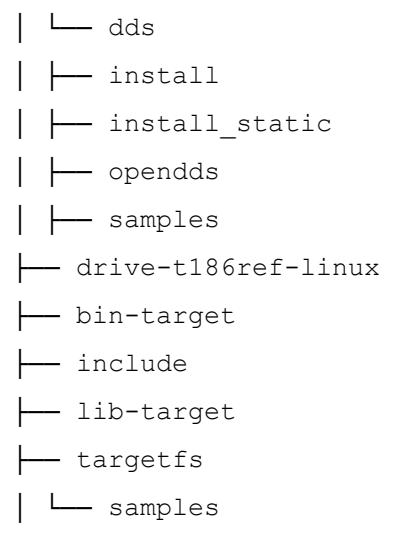

Once the package is installed, the directory structure is as follows:

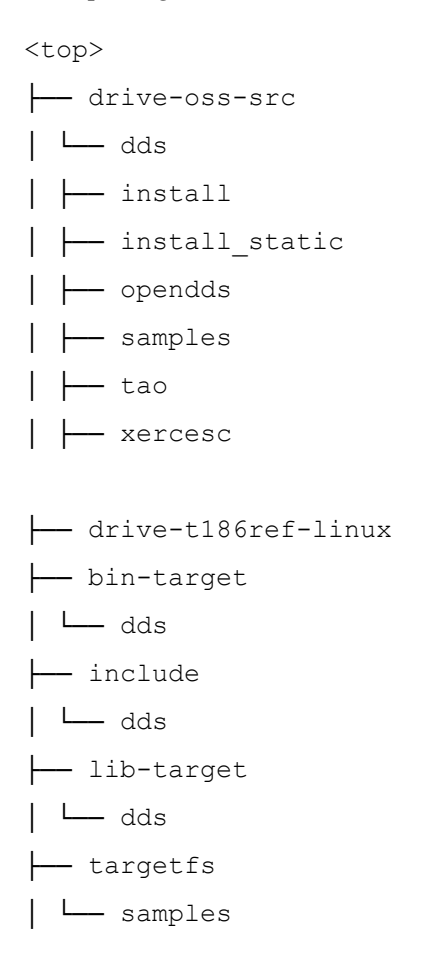

### Where:

- <PDK\_TOP> is the directory where you installed DRIVE OS software package.
- drive-oss-src/dds contains the sources for DDS and TAO.
- drive-oss-src/dds/install\_static contains the static libraries for DDS and TAO.
- sample code.drive-t186ref-linux/targetfs/home/nvidia/drive-t186reflinux/samples/dds contains the pre-built samples using dynamic libraries.
- drive-t186ref-linux/targetfs/usr/lib contains the libraries on the target system. These libraries are flashed at /usr/lib.

# <span id="page-5-0"></span>Using Sample Applications

The complex IDL structures application transmits ten messages from the publisher to the subscriber. The data object transferred is a sample object detection metadata used in computer vision/imaging.

The pre-compiled binaries are available at:

<PDK-TOP>/drive-t186ref-linux/home/nvidia/drive-t186ref-linux/samples/dds

Standalone binaries are not packaged by default. To compile and package standalone binaries, see **[Building](#page-11-0) [Standalone Binaries](#page-11-0)**.

## <span id="page-5-1"></span>Running the complex\_idl\_example Test App

The steps below apply for cross process mode. Create two different sessions for starting the publisher and subscriber so that you can see the subscriber receiving and printing data.

The default configuration file uses RTPS and TCP. For more information, see **[Discovery](#page-13-0) Model** and **[Transport](#page-13-3) [Model](#page-13-3)**.

### **To run the complex\_idl\_example application**

1. Set the environment for both sessions:

```
export DDS_ROOT=/home/nvidia/drive-t186ref-linux/samples/dds
```
export PATH=\$DDS\_ROOT:\$PATH

- 2. Start the publisher and subscriber in different sessions:
	- Publisher session:

compidl\_publisher -DCPSConfigFile generic\_config.ini

• Subscriber session:

compidl\_subscriber -DCPSConfigFile generic config.ini

The expected output contains:

- Four lines with vertices of rectangles
- Two transformation matrices are printed 10 times with different values in the subscriber session

Sample output is as follows:

```
Object Detection:
EnableBoundingBoxClipping = 1
```

```
EnableFuseObjects = 1
MaxNumImages = 10
ROIs:
h: = 200 1100w: = 300 2100
x: = 400 3100
y: = 500 4100Transformations:
| 225 325 425 |
| 525 625 725 |
| 825 925 1025 |
| 250 350 450 |
| 550 650 750 |
| 850 950 1050 |
```
## <span id="page-6-0"></span>Complex IDL with Security

Security enabled tests undergo these processes:

- **Authentication**
- Access control
- **Encryption**

#### **To run an application with security plugins enabled**

1. Update the rtps multicast.ini configuration file to enable security by adding the following line in the common section:

DCPSSecurity=1

2. Set the environment variables for both sessions:

```
export DDS_ROOT=/home/nvidia/drive-t186ref-linux//samples/dds
export PATH=$DDS_ROOT:$PATH
```
Copy the libxerces-c.so and libxerces-c-3.2.so from <top>/drive-oss-src/dds/ xercesc/install/lib/ to the /usr/lib on target.

3. Create a directory for the publisher and subscriber certificate files on the target.

These files can be taken from the source PDK and renamed to the provided file name, then copied into the publisher/subscriber folder. For example:

```
cd <top>/drive-oss-src/dds/opendds/tests
```
**From To**

**NVIDIA CONFIDENTIAL** 7 | DA\_08204-001 Open Data Distribution Service

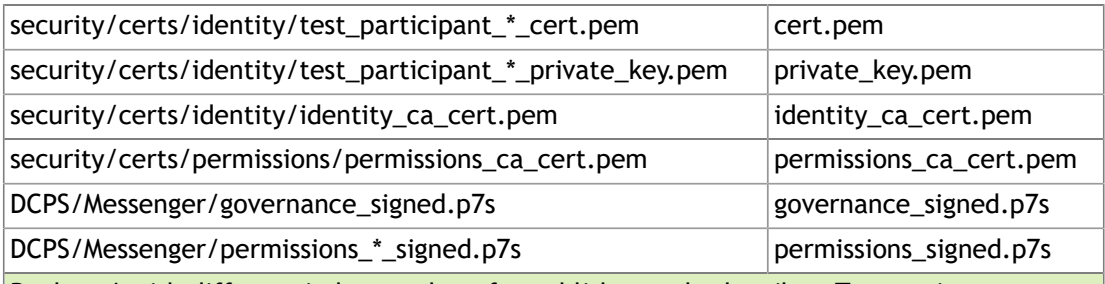

Replace \* with different index numbers for publisher and subscriber. To exercise authentication, access control, and encryptions, generate your own governance and permissions signed files from the XML as desired.

4. Generate a governance signed.p7s file based on the use-case by exercising options available for the particular governance.xml.

Some of the options that can be used are:

<allow\_unauthenticated\_participants>**false**</allow\_unauthenticated\_participants>

<enable\_join\_access\_control>**true**</enable\_join\_access\_control>

<metadata\_protection\_kind>**ENCRYPT**</metadata\_protection\_kind>

<data\_protection\_kind>**ENCRYPT**</data\_protection\_kind>

5. Once you have the updated desired governance.xml, run the following command to generate the corresponding signed file and place it in the respective publisher/subscriber directory:

```
penssl smime -sign -in <file.xml> -text -out <file_signed.p7s> -signer
<ca cert.pem> -inkey <private key.pem>
```
6. Update the system date using this format:

date MMDDhhmm [[CC]YY][.SS]

This is required since the licenses may not be valid for the default date set by the system.

7. Launch the application in the same way for cases without security from the newly created publisher/subscriber directories.

The same output is expected as for non-security cases. However, additional logs are displayed for publisher and subscriber:

```
(3371081|6) DEBUG: Spdp::attempt_authentication() - Attempting authentication
(sending request) for participant: 9ef3a9f4.7de6be54.a53f712e.000001c1(28b687be)
(3371081|1) WARNING: Could not find FQDN. Using "127.0.0.1" as fully qualified
hostname, please correct system configuration.
(3371081|3) RPCH 9ef3a9f4.7de6be54.a53f712e.000001c1(28b687be) = 12
(3371081|3) DWCH 9ef3a9f4.7de6be54.a53f712e.ff0202c3(301467ce) = 13
(3371081|3) DRCH 97bf6f66.343bdf69.08274081.ff0202c4(624ed7a4) = 3
(3371081|3) RPCH 9ef3a9f4.7de6be54.a53f712e.000001c1(28b687be) = 12
(3371081|3) DWCH 9ef3a9f4.7de6be54.a53f712e.ff0202c4(ae70f26d) = 2
(3371081|3) DRCH 97bf6f66.343bdf69.08274081.ff0202c3(fc2a4207) = 14
```
#### **Limitations while using security**

- Only RTPS discovery is supported.
- Only rtps\_udp transport is supported.
- Origin authentication is not supported.
- For the public key of CA, only 2048 bit RSA key and 256 Elliptic Curve Algo are supported.
- governance.xml only supports modification of the following fields:

```
allow unauthenticated participants
enable_join_access_control
enabled discovery_protection
enable_liveliness_protection
metadata_protection_kind
data protection kind
```
For further details, refer to:

**[hp://download.ociweb.com/OpenDDS/Using\\_DDS\\_Security\\_in\\_OpenDDS\\_3\\_13.pdf](http://download.ociweb.com/OpenDDS/Using_DDS_Security_in_OpenDDS_3_13.pdf)**

# <span id="page-8-0"></span>Complex IDL with Static Discovery

Static discovery occurs when predefined endpoints with a predefined IP and port location are specified in the configuration file.

The complex IDL example remains the same, with the same expected output. However, since there are code changes required and a different configuration file is used, different binaries for the publisher and subscriber are needed. The environment setup and compile steps are the same, but the way the applications are launched is as follows:

• Publisher session:

static publisher -DCPSConfigFile static discovery.ini

• Subscriber session:

static subscriber -DCPSConfigFile static discovery.ini

### **Note: Static discovery supports rtps\_udp as the mode of transport. Start the subscriber first, before the publisher.**

There is a known issue with the static discovery application. The data transfers successfully, but there is a 60 second timeout and the following message is displayed:

```
ERROR: Subscriber static.cpp:146: main() - wait failed!
(1663031|1) WARNING: DataLink[101f4100]::~DataLink() - link still in use by 1
entities when deleted!
(1663031|1) ERROR: SubscriberImpl::~SubscriberImpl, 1 datareaders still exist.
```
# <span id="page-9-0"></span>Use Cases

Use cases have been classified into three types:

- **[Intra-SoC or single VM](#page-9-1)**
- **[Inter-VM](#page-9-2)**
- **[Inter-SoC](#page-9-2)**

OpenDDS supports three types of discoveries and five types of transports, which are changeable in the generic\_config.ini file.

For more information, see **Discovery Model** and **Transport Model**.

The default configuration file uses RTPS discovery and TCP transport. There are other configuration files in the <PDK\_TOP>/drive-t186ref-linux/targetfs/home/nvidia/drive-t186ref-linux/samples/dds folder. These can be used instead of the current generic\_config.ini. Note that the same config file must be used for the publisher and the subscriber.

## <span id="page-9-1"></span>Single VM/Intra-SoC Use Cases

The following table lists out the configuration files in the package for single VM use cases, and what transport mode and discovery mode they use.

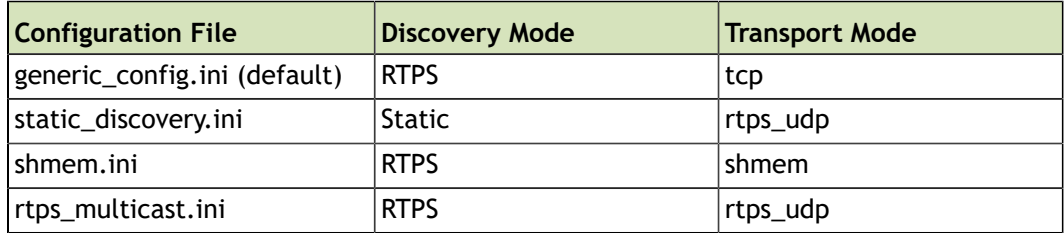

# <span id="page-9-2"></span>Inter-VM and Inter-SoC Use Cases

DDS can be used to transfer data from one VM to another in a multi-virtual machine environment. The configuration of these use cases is similar to intra-VM use cases, except the two different sessions for publisher and subscriber belong to different VMs or SoCs.

The transport and discovery mode limitation:

RTPS discovery only works if multicast support is enabled.

The configuration file rtps\_multicast.ini uses RTPS discovery and rtps\_upd transport. Modify the following line according to the interface where the Virtual Machine must connect to other Virtual Machines.

MulticastInterface=hvX

Where  $X=0,1,2$ , depending on the VM's bridge interface to the other VM.

For inter-VM communication, the bridge interface hv0-hv1 is used between Linux and QNX.

To enable multicast support for RTPS discovery, you must modify the tegra t186ref gnu linux defconfig file (extracted from oss src.run) and change this line:

CONFIG\_IP\_MULTICAST=y

Now recompile the kernel. For the steps, see **Building the Flashing Kernel**. If you do not recompile, the DDS application fails to launch with error: "unable to join multicast group".

For an RTPS based discovery mechanism, participants discover each other using Simple Participant Discovery Protocol (SPDP), which is based on multicast-UDP transport. The rtps\_multicast.ini configuration file has an InteropMulticastOverride field to override the default multicast address 239.255.0.1.

Ensure the kernel IP routing table has an entry against the specified multicast address or is handled using the default gateway. If the multicast address is NOT provided, the DDS middleware reports the following error while sending SDPDP related messages:

no route to host

The following provides an example for adding an entry in the kernel IP routing table for inter-VM:

#route add 239.255.0.0 netmask 255.255.0.0 hv1

To verify:

#route -n

The endpoint discovery can be triggered without multicast, where the following changes can be made in the configuration file:

```
SedpMulticast=0
SedpLocalAddress=<Local ip:port>
```
Use the complex idl example test application. Follow the steps depending on which VM the publisher and subscriber are started.

For the inter-SoC use case, use the rtps\_multicast.ini configuration file and follow the steps for inter-VM communication. Change the MulticastInterface according to the interfaces that connect.

In all inter-VM/inter-SoC use cases, the transport mode must be specified with a local address. The local address must be an interface that can be pinged from the outside world, or at least from where the subscriber runs.

```
[transport/tcp1]
transport_type=tcp
local_address=IP:Port
## Substitute this with IP and Port for VM/SoC where publisher/subscriber is run
```
### <span id="page-10-0"></span>Static Discovery in Inter-VM/Inter-SoC

Use the static discovery.ini configuration file for static discovery use cases. Recompiling the kernel is NOT required for static discovery. However, static publisher and static subscriber binaries must be used. Change the IP addresses as per the Virtual Machines or SoCs. Make the changes as follows:

```
[transport/rudp] ## Reader Transport
```

```
transport_type=rtps_udp
use multicast=0
local_address=IP:Port
## Substitute this with IP and Port for VM/Tegra where subscriber is run
[transport/rtudp] ## Writer Transport
transport_type=rtps_udp
use multicast=0
local_address=IP:Port
## Substitute this with IP and Port for VM/Tegra where publisher is run
```
For inter-VM communication, the bridge interface hv0-hv1 is used between Linux and QNX.

- Linux fixed IP address is 192.168.2.2
- QNX fixed IP address is 192.168.2.1

For inter-SoC communication, external IPs are used instead.

## <span id="page-11-0"></span>Building Standalone Binaries

The pre-built binaries present in

```
<TOP>/drive-t186ref-linux/home/nvidia/drive-t186ref-linux/samples/dds
```
are built using dynamic libraries present in

<TOP>/drive-t186ref-linux/usr/lib

To compile standalone binaries:

8. Change directory to:

<TOP>/drive-oss-src/dds/samples/complex\_idl\_example/build\_scripts

9. Run the build.sh script:

./build.sh static

10. Change directory to:

<TOP>/drive-oss-src/dds/samples/

11. Run the copy\_samples.sh script:

./copy\_samples.sh

# <span id="page-11-1"></span>Data Types/IDL

DDS applications send and receive messages that are strongly-typed. These types are defined by the application developer in Interface Definition Language (IDL). For example:

struct Data {

```
long message counter;
string stock name;
double price;
};
```
Since OpenDDS is capable of exchanging messages between processes created in different languages, a structure must be defined that can be translated to all supported languages. For best practices, structures are defined in separate files with the extension . idl. These IDL files are written in C++ style, but do not have the same syntax. Since the file is created once, mismatch errors are avoided between publisher and subscriber defined data types. The IDL file is then compiled with OpenDDS tools to create source files for both publishers and subscribers.

The OpenDDS IDL compiler is invoked using the opendds idl executable, located in \$DDS\_ROOT. The IDL compiler:

- Parses a single IDL file.
- Generates the serialization and key support code that OpenDDS requires to marshal and demarshal the types.
- Generates the type support code for the data readers and writers.

For each IDL file processed, such as  $xyz$ .idl, three files are generated:

- xyzTypeSupport.idl
- xyzTypeSupportImpl.h
- xyzTypeSupportImpl.cpp

Typically, opendds\_idl is passed several options and the IDL file name as a parameter.

\$DDS\_ROOT/opendds\_idl xyz.idl

For more details on options of opendds\_idl, see the OpenDDS Developer Guide as provided in **[References.](#page-21-1)**

The xyz.idl and xyzTypeSupport.idl are compiled by the TAO IDL compiler using the tao idl executable. These client stubs are generated:

```
xyzC.h
xyzC.inl
xyzC.cpp
xyzTypeSupportC.h
xyzTypeSupportC.inl
xyzTypeSupportC.cpp
```
These server skeletons are generated:

```
xyzS.h
xyzS.cpp
xyzTypeSupportS.h
xyzTypeSupportS.cpp
```
Pure client applications require #include and link with client stubs.

Pure server applications require #include and link with server skeletons.

```
tao_idl xyz.idl
tao_idl -I<top>/drive-oss-src/dds/opendds xyzTypeSupport.idl
```
For more details, see the TAO IDL User's Guide as provided in **[References](#page-21-1)**.

# <span id="page-13-3"></span><span id="page-13-0"></span>Discovery Model

OpenDDS provides three options for discovery:

- **Information Repository**: A centralized repository style that runs as a separate process allowing publishers and subscribers to discover one another centrally.
- **RTPS Discovery**: A peer-to-peer style of discovery that uses the RTPS protocol to advertise availability and location information.
- **Static Discovery**: A way of discovering which topic and endpoints, as well as QOS policies of all entities, are defined in the configuration file.

# <span id="page-13-1"></span>Transport Model

## <span id="page-13-2"></span>Transport Model

Transport mechanisms in OpenDDS are pluggable because they can be replaced by another mechanism through changes in a configuration .ini file. The transport framework is extensible to implement customized transports.

OpenDDS transport implementations include:

- tcp
- udp
- multicast
- shmem
- rtps\_udp

Transport configurations can be specified for:

- Domain participants
- Publishers
- **Subscribers**
- Data writers
- Data readers

Each transport configuration consists of transport instances, which are pre-configured transport implementations for a channel. The transport configuration and instances are managed in the transport registry, which is created using programming APIs or configuration files.

## <span id="page-14-0"></span>Transport Selection Hierarchy

Each data writer or reader follows a specific hierarchy in selecting a transport.

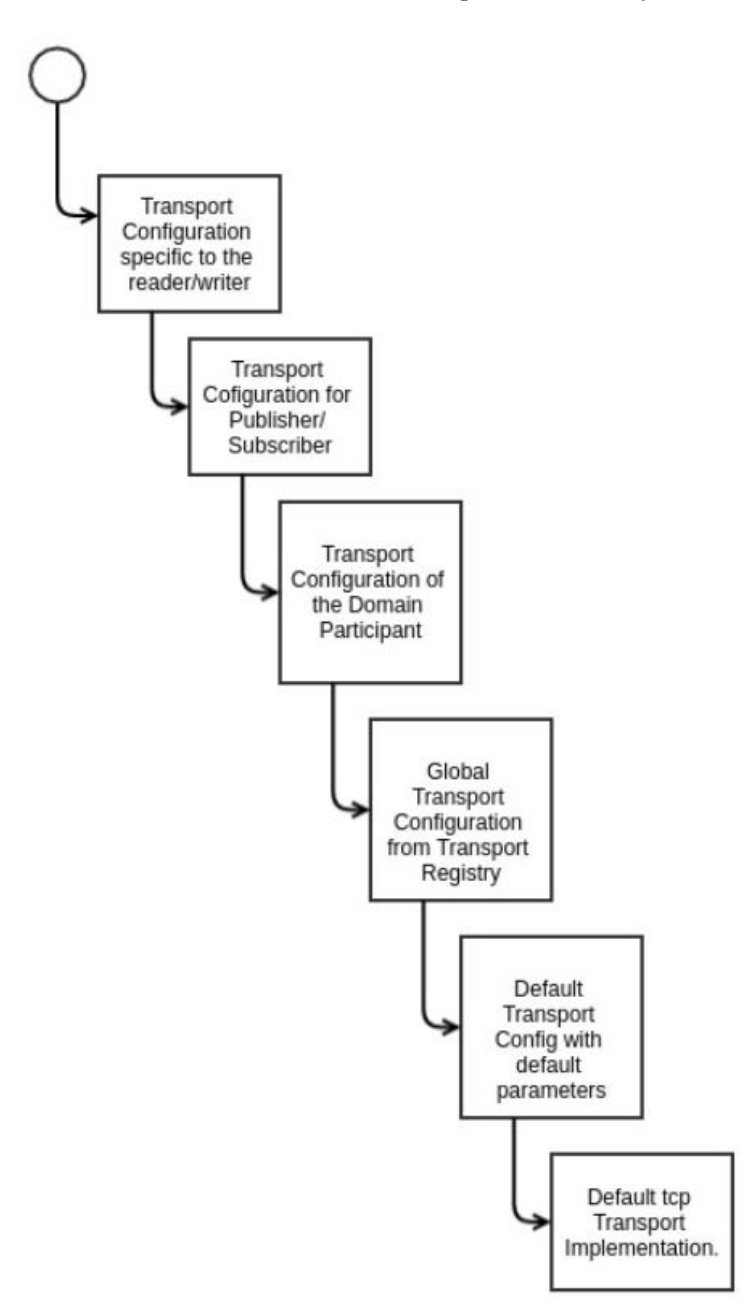

# <span id="page-14-1"></span>Programming Guidelines

Follow these guidelines for writing and compiling an IDL in Data Types/IDL.

### <span id="page-15-0"></span>Writing a Publisher

For best practices, follow these guidelines on writing a publisher. Using these guidelines avoids the use of conditions and wait sets for a free-running publisher.

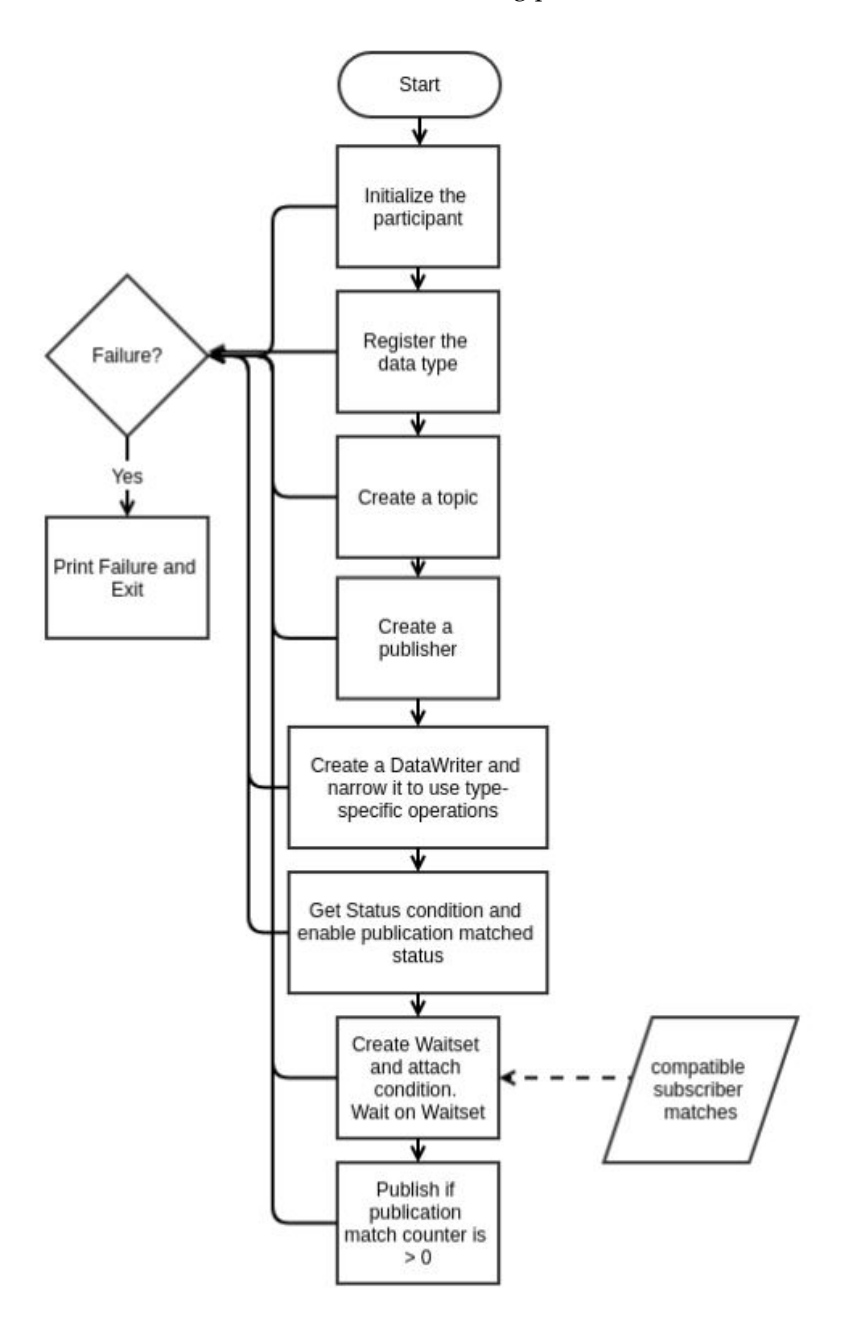

For more information about writing a publisher, see the OpenDDS Developer's Guide as provided in **[References](#page-21-1)**.

## <span id="page-16-0"></span>Writing a Subscriber

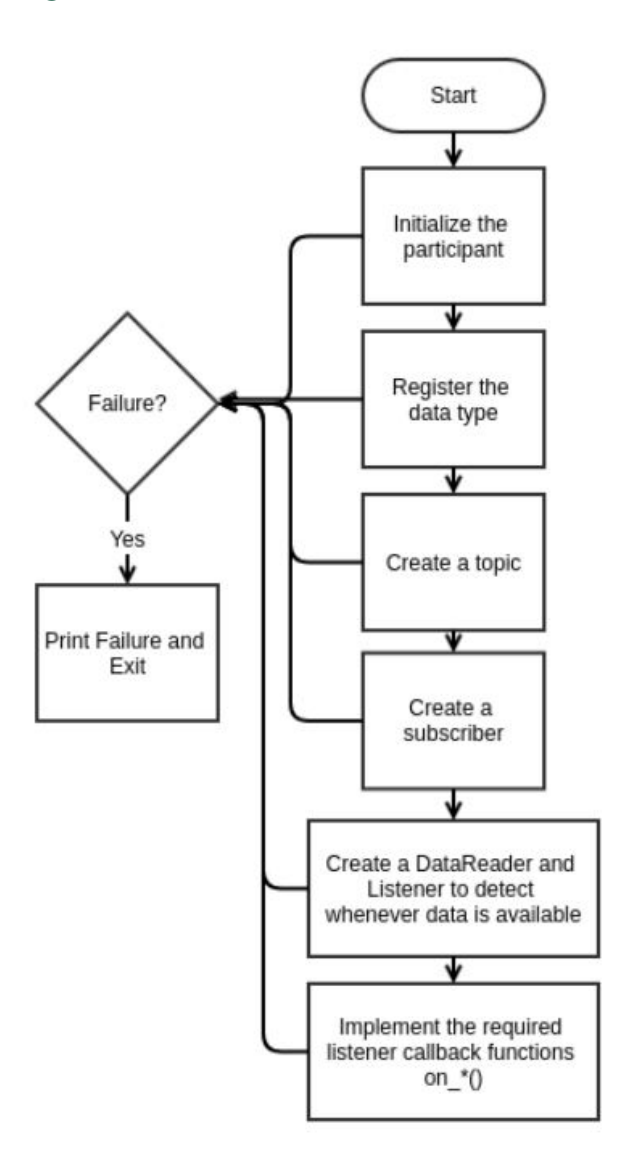

For more information about writing a subscriber, see the OpenDDS Developer's Guide as provided in **[References](#page-21-1)**.

# <span id="page-16-1"></span>Quality of Service for DDS Entities

There are several Quality of Service policies available as a part of OpenDDS. Each specify a defined structure. Different sets of policies are applicable to:

- Domain participant
- Topic
- Publisher
- Subscriber
- Data writer
- Data reader

If the QoS is changed, existing associations are removed if they are no longer compatible and new associations are added if they become compatible.

## <span id="page-17-0"></span>OpenDDS QoS Policies

The OpenDDS QoS policies are as follows:

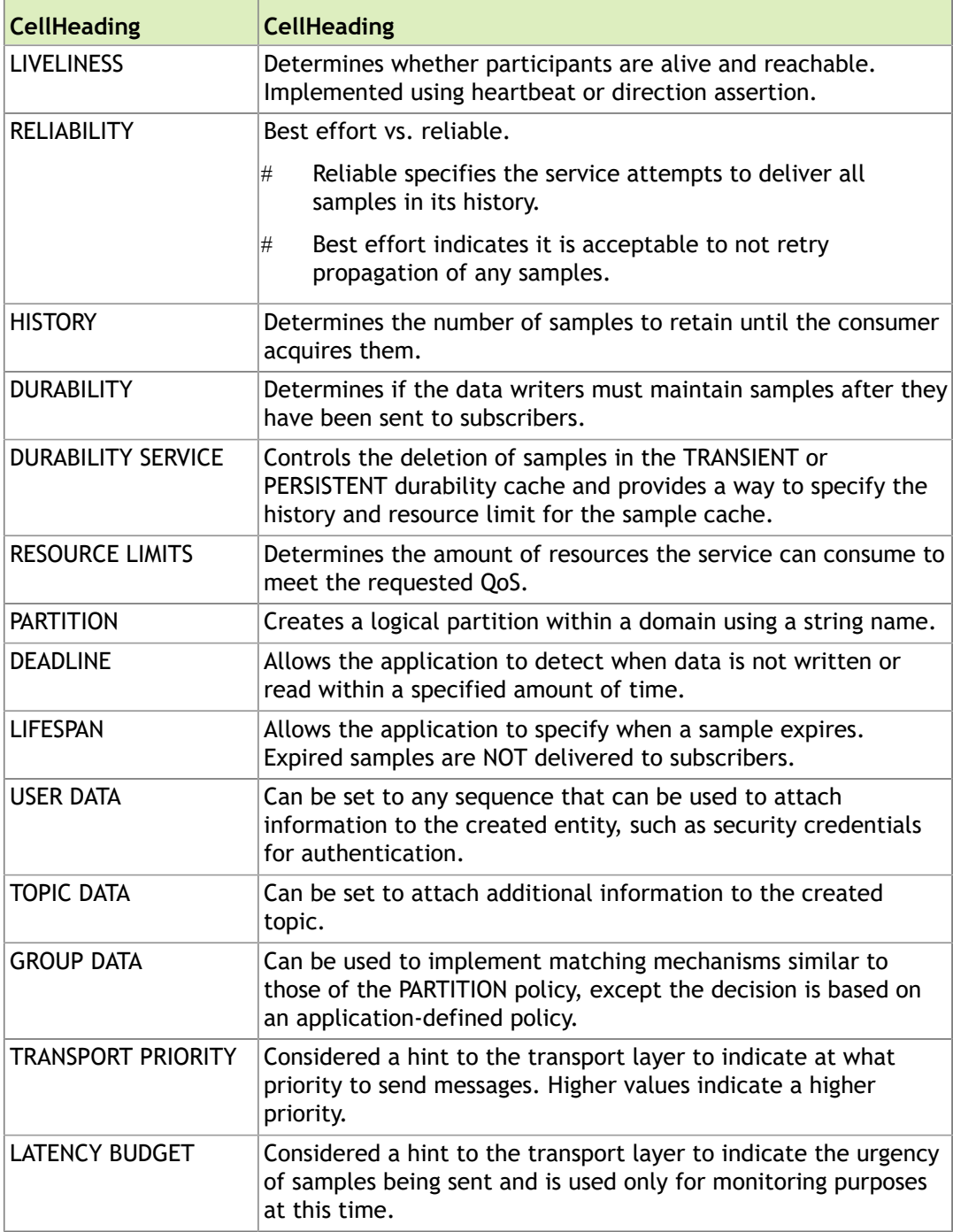

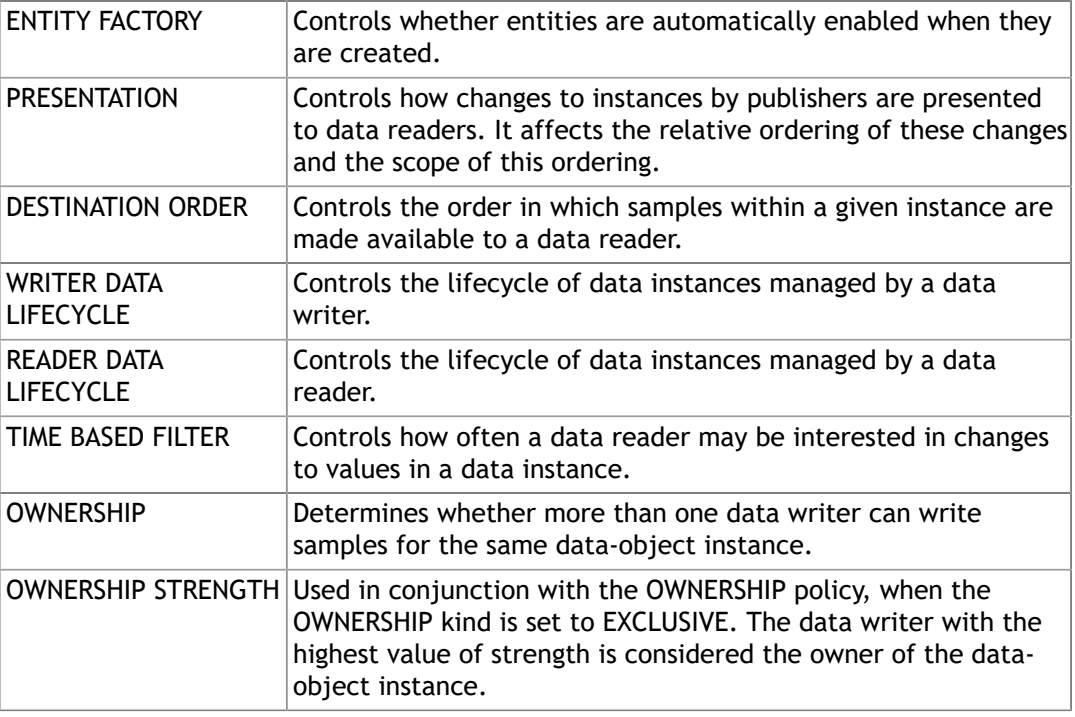

# <span id="page-18-0"></span>Recommended Policies for Use-cases

## <span id="page-18-1"></span>Recommended Policies for Use-cases

- Streaming Data
	- Deadline
	- Reliability
	- Time based filter
	- Durability
	- History
	- Transport priority
- Alarms/Events
	- Reliability
	- Durability
	- Liveliness
	- History
- Large Data
	- Reliability
	- Liveliness
	- Transport priority

# <span id="page-19-0"></span>Guidelines on integration with other Build Systems

OpenDDS does not support IDL to C mapping, but C++ mappings are supported. The OpenDDS header files expose RTTI functionality directly. If an application built by the NVIDIA build system includes these header files, it can result in build errors.

### **To overcome build error problems**

- Use a C wrapper or a C++ shim layer over the publisher/subscriber application.
- Use OpenDDS build flags while compiling the application.

The  $C/C++$  wrapper can then be built using the regular tmake build.

## <span id="page-19-1"></span>Migrating to Other DDS Implementation

The following sections describe specification compatibility and provide interoperability notes.

### <span id="page-19-2"></span>Specification Compatibility

OpenDDS states compliance with these specifications:

- Version 1.4 of OMG Data Distribution Service (DDS) for Real-Time Systems specification (formal/2015-04-10)
- Version 2.2 of the Real-time Publish-Subscribe Wire Protocol DDS Interoperability Wire Protocol Specification (DDSI-RTPS) (formal/2014-09-01).

OpenDDS does NOT implement these specifications:

- DDS Security 1.1b (ptc/17-09-20)
- Extensible and Dynamic Topic Types for DDS Specification Version 1.2 (formal/17-08-01)
- Remote Procedure Calls over DDS Version 1.0 (formal/17-04-01)

Other DDS implementations may include these specifications, and cater to wider use cases than OpenDDS.

Interoperability between OpenDDS and commercially available DDS implementations is not affected, provided that RTPS interoperability protocol is used for discovery.

### <span id="page-19-3"></span>Design Effort for Migration to Different DDS Implementation

• **Type Representation**: OpenDDS supports OMG IDL spec version 3.1 from the CORBA specification. The latest IDL specification version is 4.2. Other DDS implementations may support a higher IDL version. In addition, other DDS implementations support other languages to represent types as specified in the DDS-XTYPES spec mentioned above, such as XML, XDR, etc., providing flexibility to represent DDS topic type support in a more readable form.

If migration of type representation format is desired, the effort is proportional to the complexity and number of IDL files migrated.

• **Transport and Discovery Mechanisms**: Commercial distributions support a superset of

**NVIDIA CONFIDENTIAL** Open Data Distribution Service DA\_08204-001| 20 transport mechanisms that include mandated transports and discovery methods of DDS. Consequently, applications using the recommended transport and discovery methods must work as-is. If a custom transport mechanism is developed, re-implementation may be required. The DCPSInfoRepodiscovery mechanism is specific to OpenDDS and must not be used if eventual migration or interoperability is desired.

• **Choosing QoS Policies**: Since QoS policies are specification driven, no change is expected to support these in other DDS implementations. Additional QoS policies may exist. For example, TypeConsistencyEnforcementQosPolicy, DataRepresentationQoSPolicy, etc.

### <span id="page-20-0"></span>Coding Effort

- **IDL Compiler**: OpenDDS supports C++ and Java bindings for data objects, while commercial versions may support more languages. Moreover, commercial versions may also have code generators that write boilerplate code for publisher and subscriber and its build environment, over and above compiling the IDL file. The generated publisher and subscriber code might look very different from what NVIDIA writes for OpenDDS, because the class definitions differ. Since the DDS specification platform independent model defines the APIs including the DDS entities, QoS policies, listeners, etc., those remain the same.
- **Publisher/Subscriber Code**: Commercial versions may have a boilerplate publisher, subscriber already written, and extension to that code for your application, if necessary. DDS users may, however, choose not to use the boilerplate code and port your application manually, wherein code refactoring might be required.

For example, transport/discovery parameters for OpenDDS can be given via the config file, which may look very different than other distributions—or might not exist—and parameters are passed via the code itself.

### <span id="page-20-1"></span>Interoperability Issues

Due to a different interpretation of DDS specification by commercial DDS implementations, there may be some interoperability issues. For example, interpretation of CDR. Interoperability demonstrations have been successfully organized between commercial DDS implementations and OpenDDS using a common application, so migration and interoperability is possible with minimal tuning.

Minimal design change and coding adaptation is required to migrate to a commercial version due to a welldefined portable DDS specification.

### <span id="page-21-0"></span>Shim Layer

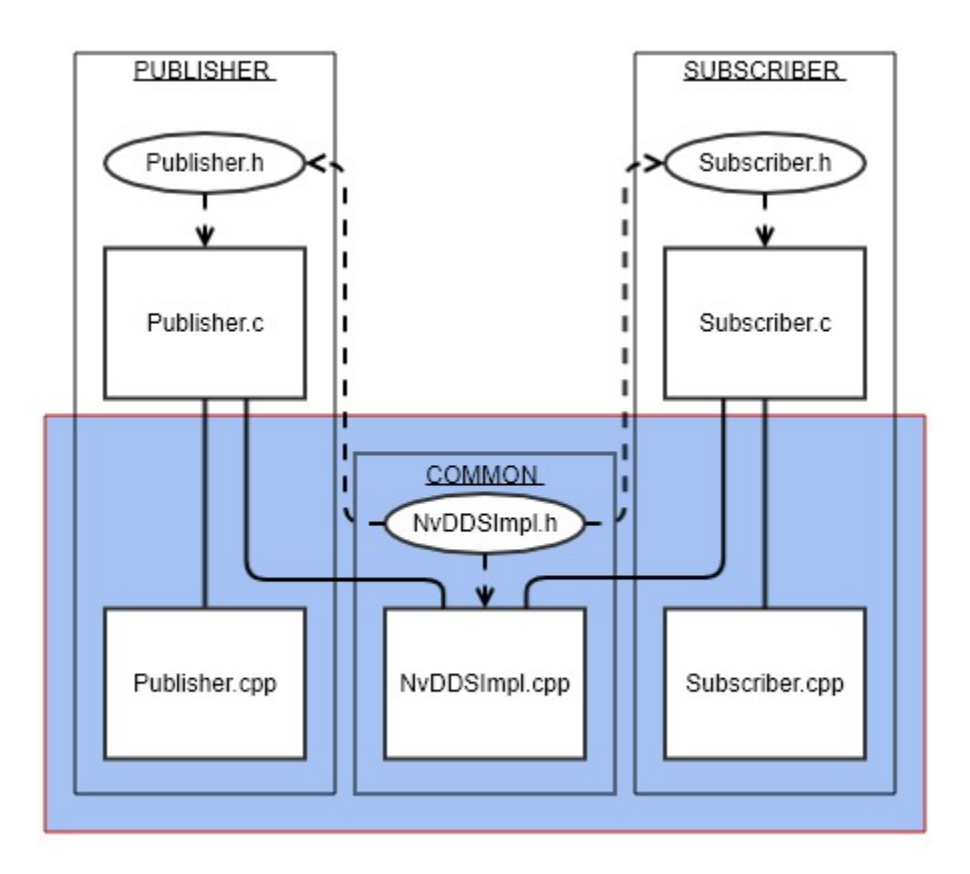

The complex\_idl example has a shim layer written with the below mentioned directory structure. The application specific definitions and declarations for a given idl have been abstracted into the respective Publisher.h and Subscriber.h files.

All OpenDDS specific data types and function API calls are extracted into the common folder for NVIDIA's implementation. Based on the requirement, the commercial version can replace the existing open source definitions.

This abstraction allows Publisher.c and Subscriber.c to be constant over various platforms and implementations. The changes to Publisher.cpp and Subscriber.cpp are minimal based on the use case.

### <span id="page-21-1"></span>References

- **DDS [Specification](http://www.omg.org/spec/DDS/1.4) Version 1.4**
- **RTPS [Specification](http://www.omg.org/spec/DDSI-RTPS/2.2) Version 2.2**
- **DDS Security [Specification](http://www.omg.org/spec/DDS-SECURITY/1.1/Beta1/PDF) Version 1.1 Beta 1**
- **OpenDDS [Developer's](http://download.objectcomputing.com/OpenDDS/OpenDDS-latest.pdf) Guide Version 3.12**
- **[OpenDDS API Guide](http://download.opendds.org/doxygen/)**
- **TAO IDL [Compiler](http://www.dre.vanderbilt.edu/~schmidt/DOC_ROOT/TAO/docs/compiler.html) Users Guide**

# <span id="page-22-0"></span>Third-Party Licenses

This topic provides license information about the third-party software libraries included in this NVIDIA product.

## <span id="page-22-1"></span>OpenDDS License

OpenDDS (Licensed Product) is protected by copyright, and is distributed under the following terms.

OpenDDS is an open source implementation of the Object Management Group (OMG) Data Distribution Service (DDS), developed and copyrighted by Object Computing Incorporated (OCI). OpenDDS is both a multi-language and multi-platform implementation. The OMG DDS specification is intended to be suitable for systems whose requirements include real-time, high volume, robustness, failure tolerant data distribution utilizing a publish and subscribe model.

Since OpenDDS is open source and free of licensing fees, you are free to use, modify, and distribute the source code, as long as you include this copyright statement.

In particular, you can use OpenDDS to build proprietary software and are under no obligation to redistribute any of your source code that is built using OpenDDS. Note however, that you may not do anything to the OpenDDS code, such as copyrighting it yourself or claiming authorship of the OpenDDS code, that will prevent OpenDDS from being distributed freely using an open source development model.

#### Warranty

LICENSED PRODUCT IS PROVIDED AS IS WITH NO WARRANTIES OF ANY KIND INCLUDING THE WARRANTIES OF DESIGN, MERCHANTABILITY AND FITNESS FOR A PARTICULAR PURPOSE, NON-INFRINGEMENT, OR ARISING FROM A COURSE OF DEALING, USAGE OR TRADE PRACTICE.

### Support

LICENSED PRODUCT IS PROVIDED WITH NO SUPPORT AND WITHOUT ANY OBLIGATION ON THE PART OF OCI OR ANY OF ITS SUBSIDIARIES OR AFFILIATES TO ASSIST IN ITS USE, CORRECTION, MODIFICATION OR ENHANCEMENT.

Support may be available from OCI to users who have agreed to a support contract.

### Liability

OCI OR ANY OF ITS SUBSIDIARIES OR AFFILIATES SHALL HAVE NO LIABILITY WITH RESPECT TO THE INFRINGEMENT OF COPYRIGHTS, TRADE SECRETS OR ANY PATENTS BY LICENSED PRODUCT OR ANY PART THEREOF.

IN NO EVENT WILL OCI OR ANY OF ITS SUBSIDIARIES OR AFFILIATES BE LIABLE FOR ANY LOST REVENUE OR PROFITS OR OTHER SPECIAL, INDIRECT AND CONSEQUENTIAL DAMAGES, EVEN IF OCI HAS BEEN ADVISED OF THE POSSIBILITY OF SUCH DAMAGES.

OpenDDS copyright OCI. St. Louis MO USA, 2005

### **ACE+TAO License**

ACE(TM), TAO(TM), CIAO(TM), DAnCE>(TM), and CoSMIC(TM) (henceforth referred to as "DOC software") are copyrighted by Douglas C. Schmidt and his research group at Washington University, University of California,

Irvine, and Vanderbilt University, Copyright (c) 1993-2018, all rights reserved. Since DOC software is opensource, freely available software, you are free to use, modify, copy, and distribute--perpetually and irrevocably- the DOC software source code and object code produced from the source, as well as copy and distribute modified versions of this software. You must, however, include this copyright statement along with any code built using DOC software that you release. No copyright statement needs to be provided if you just ship binary executables of your software products.

You can use DOC software in commercial and/or binary software releases and are under no obligation to redistribute any of your source code that is built using DOC software. Note, however, that you may not misappropriate the DOC software code, such as copyrighting it yourself or claiming authorship of the DOC software code, in a way that will prevent DOC software from being distributed freely using an open-source development model. You needn't inform anyone that you're using DOC software in your software, though we encourage you to let us know so we can promote your project in the DOC software success stories.

The ACE, TAO, CIAO, DAnCE, and CoSMIC web sites are maintained by the DOC Group at the Institute for Software Integrated Systems (ISIS) and the Center for Distributed Object Computing of Washington University, St. Louis for the development of open-source software as part of the open-source software community. Submissions are provided by the submitter ``as is'' with no warranties whatsoever, including any warranty of merchantability, noninfringement of third party intellectual property, or fitness for any particular purpose. In no event shall the submitter be liable for any direct, indirect, special, exemplary, punitive, or consequential damages, including without limitation, lost profits, even if advised of the possibility of such damages. Likewise, DOC software is provided as is with no warranties of any kind, including the warranties of design, merchantability, and fitness for a particular purpose, noninfringement, or arising from a course of dealing, usage or trade practice. Washington University, UC Irvine, Vanderbilt University, their employees, and students shall have no liability with respect to the infringement of copyrights, trade secrets or any patents by DOC software or any part thereof. Moreover, in no event will Washington University, UC Irvine, or Vanderbilt University, their employees, or students be liable for any lost revenue or profits or other special, indirect and consequential damages.

DOC software is provided with no support and without any obligation on the part of Washington University, UC Irvine, Vanderbilt University, their employees, or students to assist in its use, correction, modification, or enhancement. A number of companies around the world provide commercial support for DOC software, however. DOC software is Y2K-compliant, as long as the underlying OS platform is Y2K-compliant. Likewise, DOC software is compliant with the new US daylight savings rule passed by Congress as "The Energy Policy Act of 2005," which established new daylight savings times (DST) rules for the United States that expand DST as of March 2007. Since DOC software obtains time/date and calendaring information from operating systems users will not be affected by the new DST rules as long as they upgrade their operating systems accordingly.

The names ACE(TM), TAO(TM), CIAO(TM), DAnCE(TM), CoSMIC(TM), Washington University, UC Irvine, and Vanderbilt University, may not be used to endorse or promote products or services derived from this source without express written permission from Washington University, UC Irvine, or Vanderbilt University. This license grants no permission to call products or services derived from this source ACE(TM), TAO(TM), CIAO(TM), DAnCE(TM), or CoSMIC(TM), nor does it grant permission for the name Washington University, UC Irvine, or Vanderbilt University to appear in their names.

If you have any suggestions, additions, comments, or questions, please let me know.

Douglas C. Schmidt

# <span id="page-24-0"></span>Legal Information

#### **Notice**

ALL NVIDIA DESIGN SPECIFICATIONS, REFERENCE BOARDS, FILES, DRAWINGS, DIAGNOSTICS, LISTS, AND OTHER DOCUMENTS (TOGETHER AND SEPARATELY, "MATERIALS") ARE BEING PROVIDED "AS IS." NVIDIA MAKES NO WARRANTIES, EXPRESS, IMPLIED, STATUTORY, OR OTHERWISE WITH RESPECT TO THE MATERIALS, AND ALL EXPRESS OR IMPLIED CONDITIONS, REPRESENTATIONS AND WARRANTIES, INCLUDING ANY IMPLIED WARRANTY OR CONDITION OF TITLE, MERCHANTABILITY, SATISFACTORY QUALITY, FITNESS FOR A PARTICULAR PURPOSE AND NON-INFRINGEMENT, ARE HEREBY EXCLUDED TO THE MAXIMUM EXTENT PERMITTED BY LAW.

Information furnished is believed to be accurate and reliable. However, NVIDIA Corporation assumes no responsibility for the consequences of use of such information or for any infringement of patents or other rights of third parties that may result from its use. No license is granted by implication or otherwise under any patent or patent rights of NVIDIA Corporation. Specifications mentioned in this publication are subject to change without notice. This publication supersedes and replaces all information previously supplied. NVIDIA Corporation products are not authorized for use as critical components in life support devices or systems without express written approval of NVIDIA Corporation.

#### **Trademarks**

NVIDIA, the NVIDIA logo, CUDA, Jetson, NVIDIA DRIVE, Tegra, and TensorRT are trademarks or registered trademarks of NVIDIA Corporation in the United States and other countries. Other company and product names may be trademarks of the respective companies with which they are associated.

The Android robot is reproduced or modified from work created and shared by Google and is used according to terms described in the Creative Commons 3.0 Attribution License.

HDMI, the HDMI logo, and High-Definition Multimedia Interface are trademarks or registered trademarks of HDMI Licensing LLC.

ARM, AMBA, and ARM Powered are registered trademarks of ARM Limited. Cortex, MPCore and Mali are trademarks of ARM Limited. All other brands or product names are the property of their respective holders. "ARM" is used to represent ARM Holdings plc; its operating company ARM Limited; and the regional subsidiaries ARM Inc.; ARM KK; ARM Korea Limited.; ARM Taiwan Limited; ARM France SAS; ARM Consulting (Shanghai) Co. Ltd.; ARM Germany GmbH; ARM Embedded Technologies Pvt. Ltd.; ARM Norway, AS and ARM Sweden AB.

#### **Copyright**

© 2019 by NVIDIA Corporation. All rights reserved.